# G PULLA REDDY ENGINEERING COLLEGE (Autonomous): Kurnool Affiliated to JNTUA Ananthapuramu DEPARTMENT OF COMPUTER SCIENCE & ENGINEERING

#### **Teaching- Learning Process:**

It is important to analyze how and what students should learn in class or out of class, either independently or with others, as well as how to conduct in-class and out-of-class activities that effectively employ more active learning strategies.

Through learning and doing the learner is exposed to firsthand experience of practicing what has been taught. Participative Learning Methodologies were followed in our department, some of them are:

# Teaching - Learning Activities that are followed are:

- Educational Crossword Puzzles
- Gamification-Learning
- Flipped Class room
- Collaborative learning
- Work as a Team
- Cooperative Learning
- Formative assessment

Coordinator A Vishnuvardhan Reddy Assistant Professor Dept. CSE

Dr. N Kasiviswanath Prof. and Head of Dept.

# Network Security and Cryptography

# IV B.Tech. VIII-Sem

# Educational Crossword Puzzles

Educational crossword puzzles offer a strong learning tool to all kinds of students when applied with a clear and tailored educational purpose.

The following are the potential uses for educational crossword puzzles in the classroom:

- 1. Active Learning strategy
- 2. Revision and reinforcement of concepts
- 3. Identifying important topics and gaps in learning
- 4. Student engagement in the learning process
- 5. Collaborative work and development of teamwork skill
- 6. Critical thinking and association of topics
- 7. Provide alternate assessment options
- 8. Boost student confidence
- 9. Think individually and improve their problem solving skills
- 10. Improve their test skills
- 11. Recall information easily
- 12. Generate new ideas
- 13. Develop critical thinking
- 14. Useful to memorize any topic

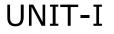

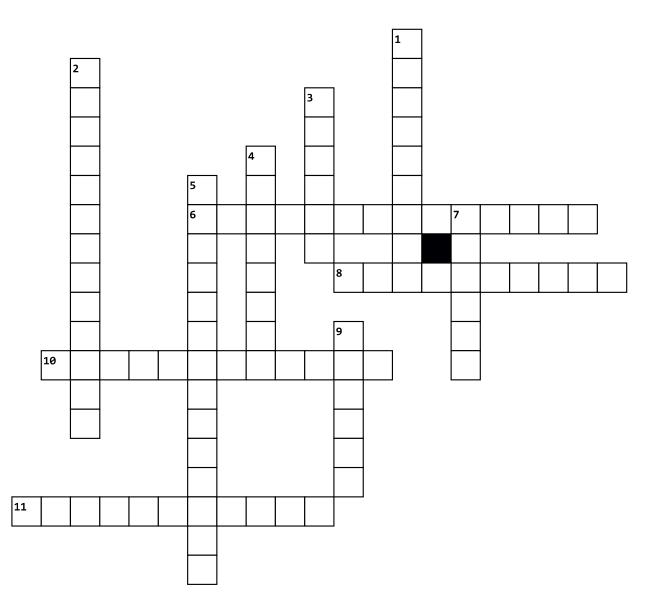

#### Across

- **6**. Establish proof of identity
- 8. field of both cryptography and cryptanalysis
- **10.** study of encryption principles/methods
- **11.** Attack on Authenticity

#### Down

**1.** The assurance that data received are exactly same as sent by an authorized entity

- 2. Who can access what
- 3. Who attempt to penetrate systems
- 4. A person attempts to violate security
- 5. DOS stands for
- 7. an intelligent act that is a deliberate attempt
- 9. a possible danger

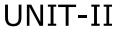

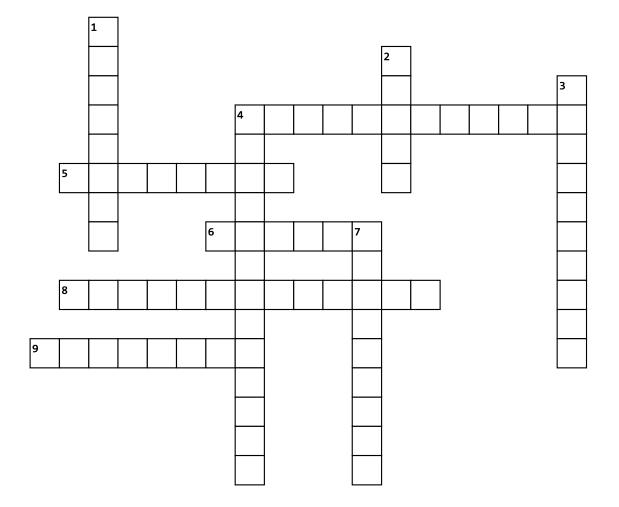

#### Across

**4.** each element in the plaintext is mapped into another element

- 5. converting ciphertext to plaintext
- 6. Cipher with only 25 possible keys
- 8. elements in the plaintext are rearranged
- 9. converting plaintext to ciphertext

- 1. Dividend = \_\_\_\_\_ × Divisor + Remainder
- 2. divisible only by itself and 1
- 3. unbreakable cipher
- 4. conceal the existence of the message
- 7. example of transposition cipher

# **UNIT-III**

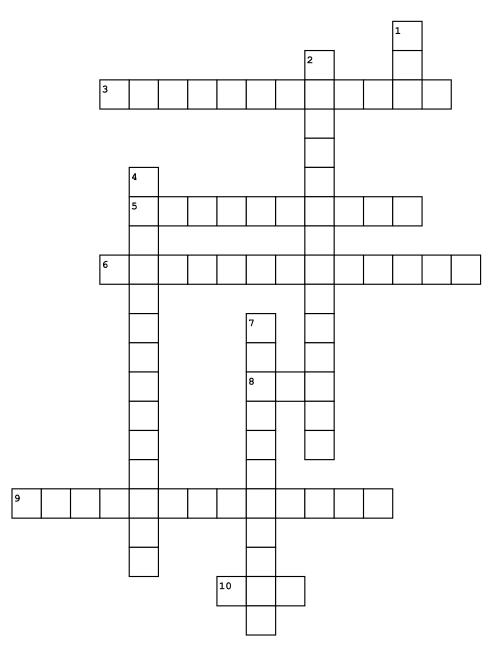

#### Across

- 3. In S-box, S stands for
- 5. public key cryptography
- 6. key exchange algorithm
- 8. example of public key cryptography
- 9. Product cipher is introduced byeedback
- 10. self invertible

- 1. number of keys in public key cryptography
- 2. OFB stands for
- 4. attack on diffie hellman algorithm
- 7. in P-box, P stands for

# **UNIT-IV**

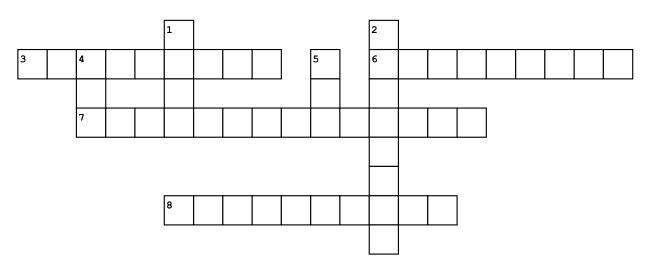

#### Across

- 3. message digest
- 6. no modification of data in transit
- 7. mechanism to establish proof of identities
- **8.** Insertion of messages into the network from a fraudulent source

- **1.** function that maps a message of any length into a fixed length hash value
- **2.** attack on hash algorithm
- **4.** Example of hash algorithm
- 5. cryptographic checksum

# **UNIT-V**

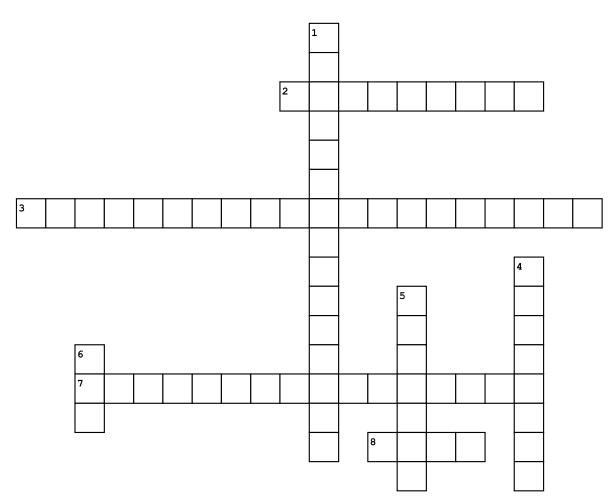

#### Across

- 2. data must arrive at the receiver exactly as sent
- **3.** to prove the identity of the entity that tries to access the system's resources
- 7. authentication and nonrepudiation are provided by
- 8. function that creates a digest out of a message

- 1. Digital signature cannot provide for the message
- **4.** three headed dog
- **5.** one of the digital signature scheme
- **6.** a trusted third party that assigns a symmetric key to two parties

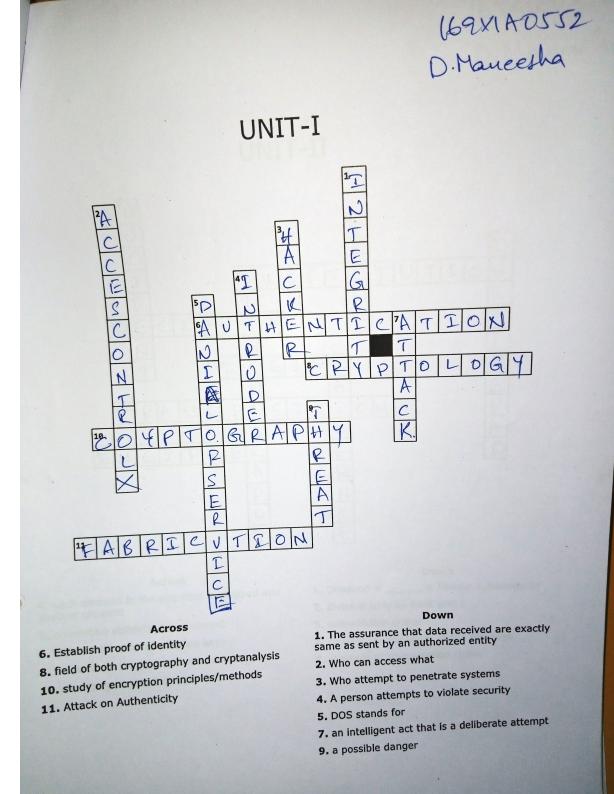

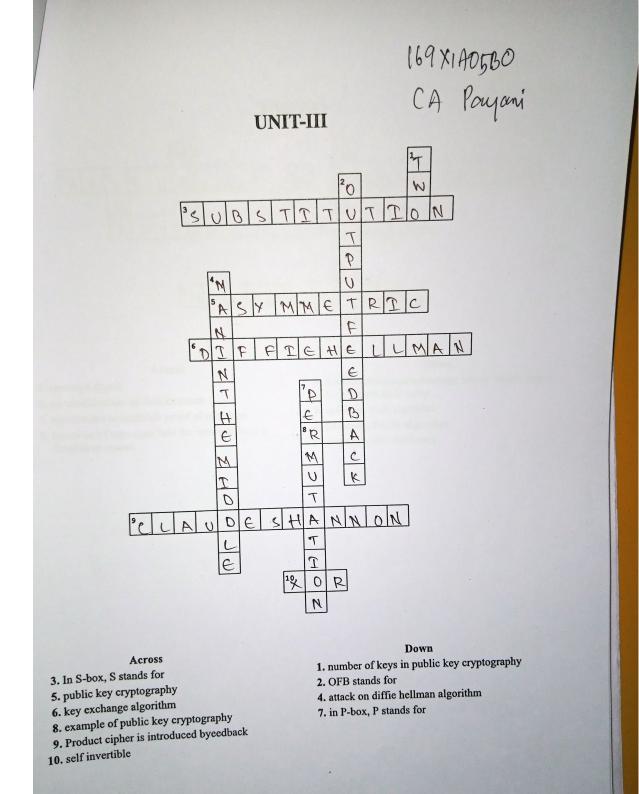

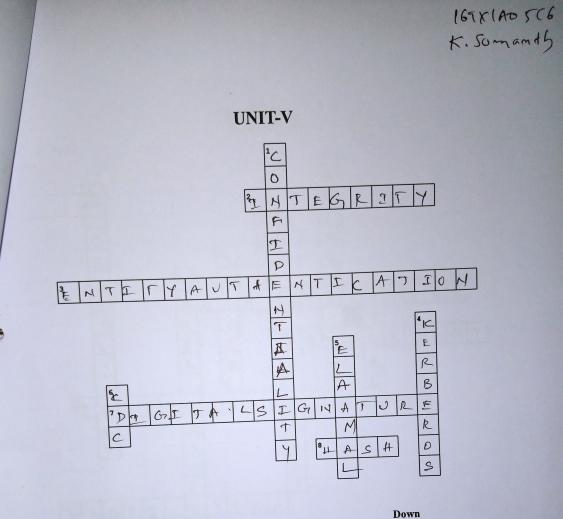

#### Across

2. data must arrive at the receiver exactly as sent

- 3. to prove the identity of the entity that tries to access
- the system's resources
  - 7. authentication and nonrepudiation are provided by
  - 8. function that creates a digest out of a message

- 1. Digital signature cannot provide for the message
- 4. three headed dog
- 5. one of the digital signature scheme
- 6. a trusted third party that assigns a symmetric key to two parties

#### **G.PULLA REDDY ENGINEERING COLLEGE**(Autonomous) : Kurnool

### **Department of Computer Science and Engineering**

Academic Year : 2020-21

**Course Name : Introduction to Java** 

Course Instructor: Rameswara Reddy.K.V

**Teaching Strategy: Learning while Playing (Gamification Learning)** 

Kahoot! is a game-based student response system (GSRS) where the classroom is temporarily transformed into a game show where the teacher is the game show host, and the students are the contenders. Kahoot is used to review students' knowledge, for formative assessment or as a break from traditional classroom activities.

In our class, we use Kahoot! to reinforce and practice skills on which we are focusing, and as a teacher, I am able to get instant feedback on engagement and understanding. Kahoot! can be used for all grade levels and content areas, in any language, and with any device, it is an ideal platform for them regardless of where their professional paths may lead them in the future.

### Advantages of Kahoot

Kahoot is a very beneficial and outstanding tool in today's virtual world of learning. Coming to the advantages, it is very helpful for learners. Given below are the in-depth advantages of Kahoot.

- •The first and foremost advantage of Kahoot is that it offers a great engagement from the students' side. They enjoy it as it is a visualized and unique type of quiz.
- •As the students' interest level is high, the teachers can easily assess the understanding level through quizzes and polls.
- •Kahoot has become very successful in reducing monotony and boredom.
- It is an energetic and lively platform.
- It can be used as a tool of assessment for the teachers.
- •Kahoot has been successful in creating a positive environment among the students by creating motivation.
- •It has increased the students' performance due to an increase in the student's attendance.
- It has effectively reduced students' frustration levels and the stress about the fear of formative assessments in the traditional method.

|                                                                                               | · 페 Reports • 우음유 Grou | ips                 |              | Upgrade now        | Create |
|-----------------------------------------------------------------------------------------------|------------------------|---------------------|--------------|--------------------|--------|
| Summary Players (44) Questions (20)                                                           | Feedback               |                     |              |                    |        |
| Practice make                                                                                 |                        | Players             | 44           | View po            | dium   |
| 44%<br>correct Play again and let the same g<br>score or see if new players can<br>Play again |                        | Questions ?<br>Time | 20<br>21 min |                    |        |
| Difficult questions 6                                                                         | 0                      | Need help 14        | 0            | Didn't finish 38   | 0      |
| Dimicult questions                                                                            |                        |                     |              |                    |        |
| 7- Quiz                                                                                       |                        | 189X1A03C9          | 0 %          | 189X1A03C9         | 20     |
| -                                                                                             | +5<br>See all (6)      | 189X1A03C9<br>0390  | O 0%         | 189X1A03C9<br>0390 | 20     |

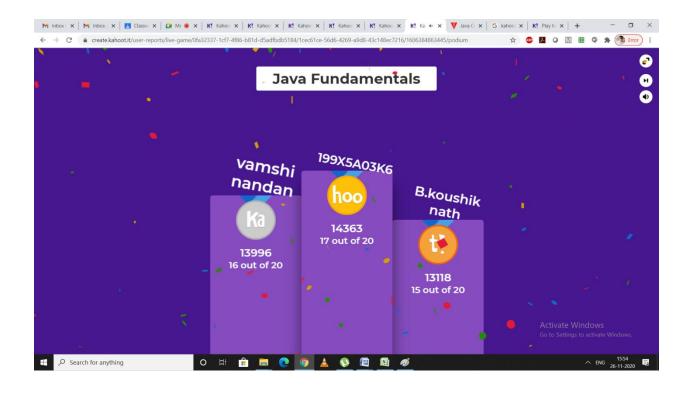

#### **G.PULLA REDDY ENGINEERING COLLEGE(Autonomous) : Kurnool**

#### **Department of Computer Science and Engineering**

#### Academic Year : 2020-21

#### **Course Name : Programming for Problem Solving**

#### **Course Instructor: B.Thimma Reddy**

# Teaching Strategy: Gamification-Learning while Playing (Quizziz)

Quizziz is a game-based student response system (GSRS) where the classroom is temporarily transformed into a game show where the teacher is the game show host, and the students are the contenders . Quizziz is used to review students' knowledge, for formative assessment or as a break from traditional classroom activities.

In our class, we use Quizziz to reinforce and practice skills on which we are focusing, and as a teacher, I am able to get instant feedback on engagement and understanding. Quizziz can be used for all grade levels and content areas, in any language, and with any device, it is an ideal platform for them regardless of where their professional paths may lead them in the future.

#### Advantages of Quizziz

**Quizziz** is a very beneficial and outstanding tool in today's virtual world of learning. Coming to the advantages, it is very helpful for learners. Given below are the in-depth advantages of Quizziz.

- •The first and foremost advantage of Quizziz is that it offers a great engagement from the students' side. They enjoy it as it is a visualized and unique type of quiz.
- •As the students' interest level is high, the teachers can easily assess the understanding level through quizzes and polls.
- •Quizziz has become very successful in reducing monotony and boredom.
- It is an energetic and lively platform.
- It can be used as a tool of assessment for the teachers.
- •Quizziz has been successful in creating a positive environment among the students by creating motivation.
- •It has increased the students' performance due to an increase in the student's attendance.
- It has effectively reduced students' frustration levels and the stress about the fear of formative assessments in the traditional method.

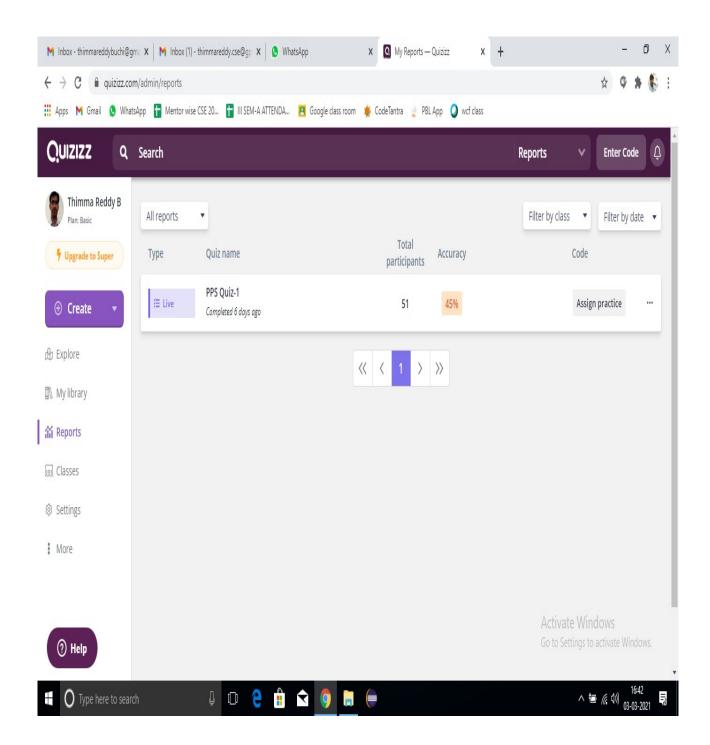

|                        | 🗙 🛛 M Inbox (1) - thimmareddy.cse@gp 🗙 📔 🟮 (1) WhatsApp       | × Q PPS Quiz-1               | × +                | - 0 ×                                  |
|------------------------|---------------------------------------------------------------|------------------------------|--------------------|----------------------------------------|
|                        | v/admin/reports/6037a91f635e18001e37883a/questions            |                              |                    | 🖈 🗘 🛊 🕵 E                              |
| 🛄 Apps M Gmail 🜖 Whats | App 🚹 Mentor wise CSE 20 🚹 III SEM-A ATTENDA 🖪 Google class r | oom 🌞 CodeTantra 👷 PBL App 🧯 | wcf class          |                                        |
| <b>QUIZIZZ</b> Q       | Search                                                        |                              | Reports            | ✓ Enter Code                           |
| Thimma Reddy B         |                                                               | -us proceee                  |                    |                                        |
| Upgrade to Super       | 縉 Live quiz                                                   |                              |                    |                                        |
|                        | PPS Quiz-1 🗹 Edit                                             |                              | ()<br>45% ()<br>10 | 51                                     |
| ⊕ Create 🔻             | () February 25th 2021, 7:11 PM (6 days ago)                   |                              | Accuracy Questic   | ons Participant                        |
| d∰ Explore             | View quiz Flashcards Live Dashboard                           |                              |                    | Attempts                               |
| 🐘 My library           |                                                               |                              |                    |                                        |
| î Reports              | Participants Questions Overview                               | Topics                       | 💼 🖶 P              | Print 🛓 Download                       |
| Classes                |                                                               |                              |                    |                                        |
| Settings               |                                                               |                              | :                  | Sort By: Question Order •              |
| : More                 | 1. Which operator has the lowest precedence?                  |                              |                    | 🔀 Expand                               |
|                        | a unary                                                       | 0 participants               | 0 %                |                                        |
| (?) Help               | <b>b</b> sizeof                                               | 0 participants               | 0.0/               | e Windows<br>ings to activate Windows. |
| Нер                    | c comma                                                       | 43 participants              | 84 %               | -                                      |
| Type here to search    | l 🗇 🤤 💼 < 🧿                                                   |                              |                    | へ 🎟 腐 🕬 16:44 🔜                        |

| <b>Quizizz</b> a s            | earch                                                                                                    | Reports 🗸 🗸                                                                                                    | Enter Code                    |
|-------------------------------|----------------------------------------------------------------------------------------------------|----------------------------------------------------------------------------------------------------|-------------------------------|
| Thimma Reddy B<br>Plan: Basic | PPS Quiz-1       If Edit         Image: Style Style St | (Contractions)<br>(Contractions)<br>(Contr | 51<br>Participant<br>Attempts |
|                               |                                                                                                    |                                                                                                    |                               |
| Create  Explore My library    | Participants Questions Overview Topics                                                                                                    |                                                                                                    | Download  Email all parents   |
| b Explore                     | Participants Questions Overview Topics                                                                                                    | Sort By: Score                                                                                                    |                               |
| b Explore                     |                                                                                                    | Sort By: Score<br>100% 10180<br>Accuracy Score  Em                                                                                                    | Email all parents             |

|                                                 | PPS-Quiz                                                  | 2-2020-21                                         |                                 |                                                        |
|-------------------------------------------------|-----------------------------------------------------------|---------------------------------------------------|---------------------------------|--------------------------------------------------------|
| M Inbox - thimmareddybuchi@g                    | gma 🗙 🛛 M Inbox (1) - thimmareddy.cse@gp 🗴 🔇 WhatsApp     | × 💽 My Reports — Quizizz × +                      |                                 | - 0 X                                                  |
| $\leftrightarrow$ $\rightarrow$ C $$ quizizz.co | om/admin/reports                                          |                                                   |                                 | 🖈 🗘 🛊 🚯 E                                              |
| 👖 Apps M Gmail 🔇 Wha                            | itsApp  🚹 Mentor wise CSE 20 🚹 III SEM-A ATTENDA 🖪 Google | e class room 🛛 🌞 CodeTantra 🦼 PBL App 🥥 wef class |                                 |                                                        |
| Quizizz Q                                       | Search                                                    |                                                   | Reports 🗸 🗸                     | Enter Code 🇘                                           |
| Thimma Reddy B                                  | All reports 🔹                                             |                                                   | Filter by class 🔹               | Filter by date 🔹                                       |
| Upgrade to Super                                | Type Quiz name                                            | Total Accuracy participants                       | Code                            |                                                        |
| 🕀 Create 🔻                                      | PPS Quiz-1           Completed 6 days ago                 | 51 45%                                            | Assi                            | gn practice                                            |
| 始 Explore                                       |                                                           | « < 1 > »                                         |                                 |                                                        |
| 🔊 My library                                    |                                                           |                                                   |                                 |                                                        |
| 箭 Reports                                       |                                                           |                                                   |                                 |                                                        |
| 😡 Classes                                       |                                                           |                                                   |                                 |                                                        |
| Settings                                        |                                                           |                                                   |                                 |                                                        |
| More                                            |                                                           |                                                   |                                 |                                                        |
|                                                 |                                                           |                                                   |                                 |                                                        |
| () Help                                         |                                                           |                                                   | Activate Wi<br>Go to Settings t | ndows<br>o activate Windows.                           |
| Type here to sear                               | rch 📮 🖸 🤤 🔒 숙 🧐                                           | ) 🔝 (=                                            | ^                               | <sup>16:42</sup><br>■ <i>底</i> 40) 03-03-2021 <b>見</b> |

| Antimuma accody B         Minuma accody B         Minuma accody                                                                                                    | is 附 Gmail 🚺 Whats                                                                                                    | App 🚹 Mentor wise CSE 20 🚹 III SEM-A ATTENDA 🖪 Go                                                                                                    | oogle class room 🔌 CodeTantra 🎍 PBL App ( | wcf class        |                                                                                                    |                                                                                                    |
|----------------------------------------------------------------------------------------------------|----------------------------------------------------------------------------------------------------|----------------------------------------------------------------------------------------------------|-------------------------------------------|------------------|----------------------------------------------------------------------------------------------------|----------------------------------------------------------------------------------------------------|
| Ten text   Upged to thopset   Cector   OF Tel transport   Balance   Balance   B                                                                                                    | IZIZZ Q                                                                                                    | Search                                                                                                    |                                           |                  | Reports                                                                                                    | ✓ Enter Code                                                                                                    |
| Were de to loor     Ceate        I bertuary 25th 2021, 711 PM (6 days ago)        Very quiz        Very quiz        I bertuary 25th 2021, 711 PM (6 days ago)        Very quiz        Very quiz        I bertuary 25th 2021, 711 PM (6 days ago)        Very quiz           I bertuary 25th 2021, 711 PM (6 days ago)                 I bertuary 25th 2021, 711 PM (6 days ago)              I bertuary 25th 2021, 711 PM (6 days ago)              I bertuary 25th 2021, 711 PM (6 days ago)                                                                                                    <                                                                                                    |                                                                                                    | - mo que nos enaca - smithport 2                                                                                                    | Assgr as practice                         |                  |                                                                                                    |                                                                                                    |
| Create       PPS Quiz-1 af did       43%       10       51         More       Pertury 25th 2021, 211 BM (6 days ago)       Pertury 25th 2021, 211 BM (6 days ago)       Pertury 25th 2021, 211 BM (6 days ago)       Pertury 25th 2021, 211 BM (6 days ago)         Pertury Pertury       Pertury 25th 2021, 211 BM (6 days ago)       Overview       Topics       Image: Pertury 25th 2021, 211 BM (6 days ago)         Pertury Pertury       Pertury 25th 2021, 211 BM (6 days ago)       Overview       Topics       Image: Pertury 25th 2021, 211 BM (6 days ago)         Pertury Pertury       O participants       0 %       Accuracy       Overview       Oparticipants         Image: Pertury Pertury       O participants       0 %       Accuracy       Overview       Oparticipants         Pertury Pertury       O participants       0 %       Accuracy       Overview       Oparticipants       0 %       Accuracy       Overview       Overview       Ov                                                                                                    |                                                                                                    | 縉 Live quiz                                                                                                    |                                           |                  |                                                                                                    |                                                                                                    |
| O Petruary 2395.221,711 PM (6 days ago)   Vew quiz Riskards   Uwe quiz Riskards   Uwe quiz Riskards  <                                                                                                    | Create                                                                                                    | PPS Quiz-1 C Edit                                                                                                    |                                           |                  |                                                                                                    |                                                                                                    |
| Werk quiz Flancards Live Dashboard     Hibrary Participants Questions   Down Overview Topics     Sees See By   Questions Overview   Topics Image   Image Image   Image Image                                                                                                    | Create                                                                                                    | • February 25th 2021, 7:11 PM (6 days ago)                                                                                                    |                                           | Acc              | curacy Quest                                                                                                    |                                                                                                    |
| Participants Questions Overview Topics     Sees See 89; Question Ordination Ordina                                                                                                    | olore                                                                                                    | View quiz Flashcards Live Dashboard                                                                                                    |                                           |                  |                                                                                                    | Attempts                                                                                                    |
| sees<br>sees<br>sees<br>see by Question Cri<br>itings<br>re<br>1. Which operator has the lowest precedence?<br>See by<br>Unary<br>Size of<br>Control Settings to activate Wind Operator has the lowest precedence?<br>Size of<br>Control Settings to activate Wind Operator has the lowest precedence?<br>Size of<br>Control Settings to activate Wind Operator has the lowest precedence?<br>Size of<br>Control Settings to activate Wind Operator has the lowest precedence?<br>Size of<br>Control Settings to activate Wind Operator has the lowest precedence?<br>Size of<br>Control Settings to activate Wind Operator has the lowest precedence?<br>Size of<br>Size of<br>Size of<br>Control Settings to activate Wind Operator has the lowest precedence?<br>Size of<br>Size of<br>Size of<br>Control Settings to activate Wind Operator has the lowest precedence?<br>Size of<br>Size of | library                                                                                                    | Participants Questions Overview                                                                                                    | Topics                                    |                  | ± □                                                                                                    | Print + Download                                                                                                    |
| trings<br>re I. Which operator has the lowest precedence? X Expansion of the set of the set of the se                                                                                                    | ports                                                                                                    | Participants Questions Overview                                                                                                    | Topics                                    |                  |                                                                                                    | Print Z Download                                                                                                    |
| trings<br>re   I. Which operator has the lowest precedence?  I. Which operator has the lowest precedence?  I. Which operator has the lowest precedence from the lowest precedence?  I. Which operator has the lo                                                                                                    | sses                                                                                                    |                                                                                                    |                                           |                  |                                                                                                    | Sort By: Question Order                                                                                                    |
| Image: Size of Comma       0 participants       0 %       Activate Windows         Image: Comma       43 participants       84 %         Image: Comma       43 participants       84 %         Image: Comma       43 participants       84 %         Image: Comma       43 participants       84 %         Image: Comma       43 participants       84 %         Image: Comma       43 participants       84 %         Image: Comma       43 participants       84 %         Image: Comma       43 participants       84 %         Image: Comma       43 participants       84 %         Image: Comma       10 %       10 %         Image: Comma       10 %       10 %         Image: Comma       10 %       10 %         Image: Comma       Image: Comma %       10 %         Image: Comma       Image: Comma %       Image: Comma %         Image: Comma       Image: Comma %       Image: Comma %       Image: Comma %         Image: Comma       Image: Comma %       Image: Comma %       Image: Comma %       Image: Comma %         Image: Comma %       Image: Comma %       Image: Comma %       Image: Comma %       Image: Comma %       Image: Comma %         Image: Comma % <td< td=""><td>tings</td><td></td><td></td><td></td><td></td><td>gaestan order v</td></td<>                                                                                                    | tings                                                                                                    |                                                                                                    |                                           |                  |                                                                                                    | gaestan order v                                                                                                    |
| Image: Size of comma       0 participants       0 %       Activate Windows         © type here to search       © comma       43 participants       84 %       Image: Search       Image: Search <td< td=""><td>vre</td><td>1. Which operator has the lowest precedence?</td><td></td><td></td><td></td><td>🔀 Expand</td></td<>                                                                                                    | vre                                                                                                    | 1. Which operator has the lowest precedence?                                                                                                    |                                           |                  |                                                                                                    | 🔀 Expand                                                                                                    |
| Phelp 9 sizeof 0 participants 0 % Go to Settings to activate Wind   Comma 43 participants 84 %   Portecto search Image: A marked of the search Image: A marked of the search   Data: - binmmarkdoybuchil@gem: X Image: A marked of the search Image: A marked of the search   Data: - binmmarkdoybuchil@gem: X Image: A marked of the search Image: A marked of the search   Data: - binmmarkdoybuchil@gem: X Image: A marked of the search Image: A marked of the search   C Image: A marked of the search Image: A marked of the search   C Image: A marked of the search Image: A marked of the search   IZIZZ C Search Reports   Itimmarkdoy Demonstration Image: A marked of the search Image: A marked of the search   IZIZZ Q Search Reports   Itimmarkeddy B PPS Quiz-1 Image: A marked of the search   IVage: A marked of B PPS Quiz-1 Image: A marked of the search   IVage: A marked of B PPS Quiz-1 Image: A marked of the search   Vage: A marked of B PPS Quiz-1 Image: A marked of the search   Vage: A marked of B PPS Quiz-1 Image: A marked of the search   Vage: A marked of B PPS Quiz-1 Image: A marked of the search   Vage: A marked of B PPS Quiz-1 Image: A marked of the search   Vage: A marked of B Perticipants Questions   Overview Topics Image: A marked of the search   Vage: A marked of B <td></td> <td>a unary</td> <td>0 participants</td> <td>0 %</td> <td></td> <td></td>                                                                                                    |                                                                                                    | a unary                                                                                                    | 0 participants                            | 0 %              |                                                                                                    |                                                                                                    |
| Comma 43 participants 84 %     Ippe here to search     Ippe here to search </td <td>Hala</td> <td>b sizeof</td> <td>0 participants</td> <td>0 %</td> <td></td> <td></td>                                                                                                    | Hala                                                                                                    | b sizeof                                                                                                    | 0 participants                            | 0 %              |                                                                                                    |                                                                                                    |
|                                                                                                    | Theip                                                                                                    | comma                                                                                                    | 43 participants                           | 84 %             |                                                                                                    |                                                                                                    |
| C <ul> <li>quizizz.com/admin/reports/6037a91f635e18001e37883a/players</li> <li>M Grnail</li> <li>W MatsApp</li> <li>M Mentor wise CSE 20</li> <li>III SEM-A ATTENDA</li> <li>Google dass room</li> <li>CodeTanta</li> <li>PBL App</li> <li>w d dass</li> </ul> Int CodeTanta PPS Quiz-1 C dait Careate PPS Quiz-1 C dait Create Participants Questions Overview Topics Sore By: Score Score Email to Parent CodeTanta View quiz Flashcards Live Dashboard Live Questions Overview Topics Sore By: Score Score Email to Parent Sore By: Score Sore By: Score Email to Parent Sore By: Score Si Nivas Sai Nivas Sai                                                                                                    | O Type here to search                                                                                                    |                                                                                                    |                                           |                  |                                                                                                    | へ 第 (c 1)) <sup>16:44</sup>                                                                                                    |
| C ● quizizz.com/admin/reports/6037a91f635e18001e37883a/players     M Graal     M Graal   M Graal   M Graal   M Graal   M Graal   M Graal   M Graal   M Graal   M Graal   M Graal   M Graal   M Graal   M Graal   M Graal   M Graal                                                                                                    |                                                                                                    |                                                                                                    |                                           |                  |                                                                                                    | 03-03-2021                                                                                                    |
| IIZIZZ Q. Search     Thimma Reddy B   Plan: Basic   O February 25th 2021, 7:11 PM (6 days ago)   View quiz   Flashcards   Live Dashboard   Participants   Questions   Overview   Topics   Sisses   titings   ver     Sai Nivas     View quiz     Participants     Questions   Overview   Topics     Sai Nivas     View quiz     Sai Nivas     View quiz     Participants     Questions     Overview     Topics     Sai Nivas     View     View     Questions     Overview     Topics     Sai Nivas     View     View     View   Questions   Overview   Topics   Sai Nivas      View     View     Sai Nivas <td>oox - thimmareddybuchi@gr</td> <td></td> <td></td> <td>× +</td> <td>k.</td> <td></td>                                                                                                    | oox - thimmareddybuchi@gr                                                                                                    |                                                                                                    |                                           | × +              | k.                                                                                                    |                                                                                                    |
| Thimma Reddy B   Plan: Basic   Upgrade to Super   View quiz   Flashcards   Live Dashboard     Participants   Questions   Overview   Topics   sisses   titings   rre     Soit Nivas     Yew quiz     Flashcards   Live Dashboard     Participants   Questions   Overview   Topics   Sort By:   Score   Sore   Email to Parent   Accuracy   Sai Nivas                                                                                                    |                                                                                                    | m∈ 🗙   M Inbox (1) - thimmareddy.cse@gp 🗴   🌒 (1) WhatsAp                                                                                                    |                                           | × +              |                                                                                                    | - 0                                                                                                    |
| Thirma Reddy B   Plan: Basic:   Upgrade to Super   View quiz   Flashcards   Live Dashboard     Participants   Questions   Overview   Topics   sesses   tilngs   ore   Jugal   Sai Nivas     View quiz     Flashcards   Live Dashboard     Participants   Questions   Overview   Topics   Sort By:   Score   Score   View quiz   Hashcards   Live Dashboard     Participants   Questions   Overview   Topics   Sort By:   Score   Score   Score   View quiz   Interpret   Sort By:   Score   Score   Score   Sort By:   Score   Score   Score   Sin Nivas     Sai Nivas     Sai Nivas     Sai Nivas     Sai Nivas     Sai Nivas     Sai Nivas     Sai Nivas     Sai Nivas                          Solution                                                                                                    | C 🔒 quizizz.con                                                                                                    | m∈ X   M Inbox (1) - thimmareddy.cse@gp X   ❶ (1) WhatsAp<br>n/admin/reports/6037a91f635e18001e37883a/players                                                                                                    | ip X Q PPS Quiz-1                         |                  |                                                                                                    | - 1                                                                                                    |
| Plan: Basic   Upgrade to Super   View quiz   Flashcards   Live Dashboard     Participants   Questions   Overview   Topics   accuracy   Questions   Participants   Questions   Overview   Topics   Sort By:   Score   Score   Questions   Participants   Questions   Overview   Topics   Sort By:   Score   Questions   Participants   Questions   Overview   Topics   Sort By:   Score   Score   Questions   Participants   Questions   Overview   Topics   Sore   K. KARTHIK   Indow   Sore   View quiz   Bit   Yet   Sore   Sore   Participants   Questions   Overview   Topics   Sore   Sore   Sore   Sore   Sore   Sore   Sore   Sore   Sore   Sore   Sore   Sore   Sore   Sore   Sore   Sore   Sore   Sore   Sore   Sore   Sore   Sore <tr< td=""><td>C 🔒 quizizz.con</td><td>n≈ X M Inbox (1) - thimmareddy.cse@gp X 0 (1) WhatsAp<br/>n/admin/reports/6037a91f635e18001e37883a/players<br/>sApp Mentor wise CSE 20 III SEM-A ATTENDA 🖪 C</td><td>ip X Q PPS Quiz-1</td><td></td><td></td><td>- 1<br/>2 9 8</td></tr<>                                                                                                    | C 🔒 quizizz.con                                                                                                    | n≈ X M Inbox (1) - thimmareddy.cse@gp X 0 (1) WhatsAp<br>n/admin/reports/6037a91f635e18001e37883a/players<br>sApp Mentor wise CSE 20 III SEM-A ATTENDA 🖪 C                                                                                                    | ip X Q PPS Quiz-1                         |                  |                                                                                                    | - 1<br>2 9 8                                                                                                    |
| Upgrade to Super     View quiz     Flashcards     Live Dashboard     Participants   Questions   Overview   Topics     Participants   Questions   Overview   Topics   Sort By:   Score   Create   View quiz   Flashcards   Live Dashboard     Participants   Questions   Overview   Topics   Sort By:   Score   Create   Create   Create   View quiz   Flashcards   Live Dashboard   Topics   Sort By:   Score   Create   Create   Create   Create   View quiz   Flashcards   Live Dashboard   Topics   Sort By:   Score   Create   Create   Create   Create   Create   Create   Create   Create   Create   Create   Create   Create   Create   Create   Create   Create   Create   Create   Create   Create   Create   Create   Create   Create   Create   Create <td< td=""><td>C  quizizz.con s  Gmail  Whats</td><td>ma X M Inbox (1) - thimmareddy.cse@gp X 0 (1) WhatsAp<br/>n/admin/reports/6037a91f635e18001e37883a/players<br/>sApp</td><td>ip X Q PPS Quiz-1</td><td></td><td>Reports</td><td>- a<br/>☆ ♥ ★<br/>V Enter Code</td></td<>                                                                                                    | C  quizizz.con s  Gmail  Whats                                                                                                    | ma X M Inbox (1) - thimmareddy.cse@gp X 0 (1) WhatsAp<br>n/admin/reports/6037a91f635e18001e37883a/players<br>sApp                                                                                                    | ip X Q PPS Quiz-1                         |                  | Reports                                                                                                    | - a<br>☆ ♥ ★<br>V Enter Code                                                                                                    |
| Participants Questions Overview Topics In Print Down<br>ports<br>asses ktings<br>ore Ujwala 28 X 8 X 8 X 8 X 8 X 8 X 8 X 8 X 8 X 8                                                                                                    | C A quizizz.con<br>M Gmail O Whats<br>IZIZZ Q<br>Thimma Reddy B                                                                                                    | ma x M Inbox (1) - thimmareddy.cse@gp x 0 (1) WhatsAp<br>n/admin/reports/6037a91f635e18001e37883a/players<br>sApp 1 Mentor wise CSE 20 1 III SEM-A ATTENDA ■ C<br>Search<br>PPS Quiz-1 C Edit                                                                                                    | ip X Q PPS Quiz-1                         | • wcf class      | Reports                                                                                                    | - 0<br>☆ ♥ ★<br>V Enter Code<br>20<br>10<br>51                                                                                                    |
| plore vilibrary ports ssess k. KARTHIK 10 100% 10180 k. KARTHIK 10 100% 10180 k. KARTHIK 10 100% 10180 k. KARTHIK 10 100% 10180 k. KARTHIK 10 100% 10180 k. KARTHIK 10 10 100% 10180 k. KARTHIK 10 10 10 10 10 10 10 10 10 10 10 10 10                                                                                                    | C  quizizz.con s  Gmail  Whats IZIZZ Q Thimma Reddy B Plan: Basic                                                                                                    | n: X M Inbox (1) - thimmareddy.cse@gp X I (1) WhatsAp<br>n/admin/reports/6037a91f635e18001e37883a/players<br>EApp I Mentor wise CSE 20 III SEM-A ATTENDA I (1)<br>Search<br>PPS Quiz-1 I E Edit<br>(2) February 25th 2021, 7:11 PM (6 days ago)                                                                                                    | ip X Q PPS Quiz-1                         | • wcf class      | Reports                                                                                                    | - 0<br>☆ ♥ ★<br>V Enter Code<br>20<br>10<br>51                                                                                                    |
| y library<br>ports<br>asses<br>titings<br>ore<br>Ujwala<br>I = Imail to Parent $I = Imail to ParentI = Imail to Parent$                                                                                                    | C A quizizz.con<br>M Gmail M Whats<br>IZIZZ Q<br>Thimma Reddy B<br>Plan: Basic<br>Upgrade to Super                                                                                                    | n: X M Inbox (1) - thimmareddy.cse@gp X I (1) WhatsAp<br>n/admin/reports/6037a91f635e18001e37883a/players<br>EApp I Mentor wise CSE 20 III SEM-A ATTENDA I (1)<br>Search<br>PPS Quiz-1 I E Edit<br>(2) February 25th 2021, 7:11 PM (6 days ago)                                                                                                    | ip X Q PPS Quiz-1                         | • wcf class      | Reports                                                                                                    | → Center Code<br>Code<br>Code<br>Code<br>Code<br>Stions Participant                                                                                                    |
| ports<br>isses<br>ttings<br>tre<br>Sai Nivas<br>K. KARTHIK ✓ 10<br>K. KARTHIK ✓ 10<br>K. KARTHIK ↔ 10<br>K. KARTHIK ↔ 10<br>K. KARTHIK ↔ 10                                                                                                 | C A quizizz.con<br>M Gmail Whats<br>UZIZZ Q<br>Thimma Reddy B<br>Plan: Basic<br>Upgrade to Super<br>Create                                                                                                    | n⊥ X M Inbox (1) - thimmareddy.cse@gp X I (1) WhatsAp<br>n/admin/reports/6037a91f635e18001e37883a/players<br>sApp I Mentor wise CSE 20 III SEM-A ATTENDA I (1)<br>Search<br>PPS Quiz-1 I IE Edit<br>(3) February 25th 2021, 7:11 PM (6 days ago)<br>View quiz Flashcards Live Dashboard                                                                 | ioogle class room 🔹 CodeTantra 👔 PBL App  | • wcf class      | Reports<br>(45%)<br>(45%)<br>(2000)<br>(2000)<br>(20 | <ul> <li>- a</li> <li>★ ♥ ★</li> <li>Enter Code</li> <li>?</li> <li>?</li></ul> |
| isses<br>ttings<br>tree<br>Sai Nivas<br>K. KARTHIK<br>10<br>10<br>10<br>10<br>10<br>10<br>10<br>1                                                                                                    | C A quizizz.con<br>M Gmail Whats<br>HZIZZ Q<br>Thimma Reddy B<br>Plan: Basic<br>Upgrade to Super<br>Create                                                                                                    | n⊥ X M Inbox (1) - thimmareddy.cse@gp X I (1) WhatsAp<br>n/admin/reports/6037a91f635e18001e37883a/players<br>sApp I Mentor wise CSE 20 III SEM-A ATTENDA I (1)<br>Search<br>PPS Quiz-1 I IE Edit<br>(3) February 25th 2021, 7:11 PM (6 days ago)<br>View quiz Flashcards Live Dashboard                                                                 | ioogle class room 🔹 CodeTantra 👔 PBL App  | • wcf class      | Reports<br>(45%)<br>(45%)<br>(2000)<br>(2000)<br>(20 | <ul> <li>- a</li> <li>★ ♥ ★</li> <li>Enter Code</li> <li>?</li> <li>?</li></ul> |
| Ittings<br>Tre Sai Nivas Sai Nivas Sai                                                                                                    | C A quizizz.con<br>M Gmail Whats<br>IZIZZ Q<br>Thimma Reddy B<br>Plan: Basic<br>Upgrade to Super<br>Create<br>Create                                                                                                    | n⊥ X M Inbox (1) - thimmareddy.cse@gp X I (1) WhatsAp<br>n/admin/reports/6037a91f635e18001e37883a/players<br>sApp I Mentor wise CSE 20 III SEM-A ATTENDA I (1)<br>Search<br>PPS Quiz-1 I IE Edit<br>(3) February 25th 2021, 7:11 PM (6 days ago)<br>View quiz Flashcards Live Dashboard                                                                 | ioogle class room 🔹 CodeTantra 👔 PBL App  | wcf class        | Reports<br>45%<br>ccuracy Que                                                                                                    |                                                                                                    |
| ore                                                                                                    | C A quizizz.con<br>M Gmail Whats<br>IZIZZ Q<br>Thimma Reddy B<br>Plan: Basic<br>Upgrade to Super<br>Create<br>Create                                                                                                    | n: X M Inbox (1) - thimmareddy.cse@gp X I (1) WhatsAp<br>n/admin/reports/6037a91f635e18001e37883a/players<br>sApp I Mentor wise CSE 20 III SEM-A ATTENDA I (1)<br>Search<br>PPS Quiz-1 I Edit<br>IView quiz Flashcards Live Dashboard<br>Participants Questions Overview                                                                                | ioogle class room 🔹 CodeTantra 👔 PBL App  | wcf class        | Reports<br>45% Que<br>ccuracy Que<br>a By: Score                                                                                                    | <ul> <li>- a</li> <li>★ ♥ ★</li> <li>Enter Code</li> <li>20</li> <li>21</li> <li>51</li> <li>Participant<br/>Attempts</li> <li>Print ★ Download</li> <li>Email all parent</li> </ul>                                                                                                    |
| Accuracy Score                                                                                                    | C A quizizz.con<br>M Gmail A Q<br>M Gmail A Whats<br>IZIZZ Q<br>Thimma Reddy B<br>Plan: Basic<br>Upgrade to Super<br>Create                                                                                                    | n: X M Inbox (1) - thimmareddy.cse@gp X I (1) WhatsAp<br>n/admin/reports/6037a91f635e18001e37883a/players<br>sApp I Mentor wise CSE 20 III SEM-A ATTENDA I (1)<br>Search<br>PPS Quiz-1 I Edit<br>IView quiz Flashcards Live Dashboard<br>Participants Questions Overview                                                                                | ioogle class room 🔹 CodeTantra 👔 PBL App  | wcf class        | Reports           45%         Que           25%         Que           im         E           x By:         Score           100%         10180                                                                                                    |                                                                                                    |
|                                                                                                    | C A quizizz.con<br>M Gmail W Whats<br>IIZIZZ Q<br>Thimma Reddy B<br>Plan: Basic<br>Upgrade to Super<br>Create<br>clore<br>library<br>ports<br>ssses                                                                                                    | n: X M Inbox (1) - thimmareddy.cse@gp X I (1) WhatsAp<br>n/admin/reports/6037a91f635e18001e37883a/players<br>stApp I Mentor wise CSE 20 III ISEM-A ATTENDA I C<br>Search<br>PPS Quiz-1 I IE Edit<br>I G February 25th 2021, 7:11 PM (6 days ago)<br>View quiz Flashcards Live Dashboard<br>Participants Questions Overview                              | ioogle class room 🔹 CodeTantra 👔 PBL App  | wcf class        | Reports           45%         Que           45%         Que           Image: Couracy         Que           Image: Score         Image: Couracy           100%         10180           Accuracy         10180           Accuracy         10180           Accuracy         10580           80%         7560                                                                                                    | <ul> <li>- a</li> <li>★ ♥ ★</li> <li>Enter Code</li> <li>20</li> <li>21</li> <li>51</li> <li>Participant<br/>Attempts</li> <li>Print ★ Download</li> <li>Email all parent</li> </ul>                                                                                                    |
| Accordy Store                                                                                                    | C A quizizz.com<br>M Gmail A Q Whats<br>IIZIZZ Q<br>Thimma Reddy B<br>Plan: Basic<br>Upgrade to Super<br>Create<br>Create<br>Ibrary<br>ports<br>ssses<br>ttings                                                                                                    | n: X M Inbox (1) - thimmareddy.cse@gp X I (1) WhatsAp<br>n/admin/reports/6037a91f635e18001e37883a/players<br>stApp I Mentor wise CSE 20 III ISEM-A ATTENDA I C<br>Search<br>PPS Quiz-1 I IE Edit<br>I G February 25th 2021, 7:11 PM (6 days ago)<br>View quiz Flashcards Live Dashboard<br>Participants Questions Overview                              | ioogle class room 🔹 CodeTantra 👔 PBL App  | wcf class        | Reports           45%         Que           45%         Que           Image: Couracy         Que           Image: Score         Image: Couracy           100%         10180           Accuracy         10180           Accuracy         10180           Accuracy         10580           80%         7560                                                                                                    | <ul> <li>- a</li> <li>← Enter Code</li> <li>?</li> <li>?</li> <li>Enter Code</li> <li>?</li> <li>?</li> <li>Participant<br/>Attempts</li> <li>Print</li> <li>Lownload</li> <li>Commit all parent</li> </ul>                                                                                                    |
| Activate Windows                                                                                                    | C A quizizz.con<br>M Gmail A Q Whats<br>IZIZZ Q<br>Thimma Reddy B<br>Plan: Basic<br>Upgrade to Super<br>Create<br>library<br>ports<br>sses<br>tings                                                                                                    | n: X M Inbox (1) - thimmareddy.cse@gp X I (1) WhatsAp<br>n/admin/reports/6037a91f635e18001e37883a/players<br>sApp M Mentor wise CSE 20 I III SEM-A ATTENDA I C<br>Search<br>PPS Quiz-1 I dit<br>O February 25th 2021, 7:11 PM (6 days ago)<br>View quiz Flashcards Live Dashboard<br>Participants Questions Overview<br>K. KARTHIK I 10<br>O Ujwala I 8 | ioogle class room 🔹 CodeTantra 👔 PBL App  | wef class A Sort | Reports<br>45%<br>45%<br>45%<br>45%<br>45%<br>45%<br>45%<br>45%                                                                                                    | <ul> <li>- a</li> <li>← Enter Code</li> <li>?</li> <li>?</li> <li>Enter Code</li> <li>?</li> <li>?</li> <li>Participant<br/>Attempts</li> <li>Print</li> <li>Lownload</li> <li>Commit all parent</li> </ul>                                                                                                    |
| Help Geethika Careey Score Score                                                                                                    | C   quizizz.con  quizizz.con  q | n: X M Inbox (1) - thimmareddy.cse@gp X I (1) WhatsAp<br>n/admin/reports/6037a91f635e18001e37883a/players<br>sApp M Mentor wise CSE 20 I III SEM-A ATTENDA I C<br>Search<br>PPS Quiz-1 I dit<br>O February 25th 2021, 7:11 PM (6 days ago)<br>View quiz Flashcards Live Dashboard<br>Participants Questions Overview<br>K. KARTHIK I 10<br>O Ujwala I 8 | ioogle class room 🔹 CodeTantra 👔 PBL App  | wef class A Sort | Reports           45%         Que           45%         Que           im         Im           im         Im                                                                                                    | <ul> <li>Enter Code</li> <li>Enter Code</li> <li>Sions</li> <li>Participant<br/>Attempts</li> <li>Print</li> <li>Downloa</li> <li>Email to Parent</li> <li>Email to Parent</li> <li>Email to Parent</li> </ul>                                                                                                    |

# **Fipped Class room**

**Teaching Strategies Followed: Fipped Class room** 

| Name of the course       | : WEB PROGRAMMING (WP) |
|--------------------------|------------------------|
| Academic Year            | : 2018-2019            |
| Semester                 | : V                    |
| <b>Course Instructor</b> | : L.Sudha Rani         |

#### **Flipped Classroom**

A flipped classroom is a teaching strategy where traditional ideas about homework and classroom activities are reversed or "flipped." This model involves instructors having students interact with new material for homework first. Then, they use class time to discuss the new information and put those ideas into practice.

This way of doing things is relatively new to the world of education. Using this model, teachers give students homework focused on a new topic, then use class time for guided group work, critical thinking, and reinforcement.

#### Topic Covered: XML

In web programming subject, Flipped classroom is applied for the topic XML. A video is provided to the students before explaining the topic in the class and then asked a student to explain the topic in the class. Based on the explanation of the students some suggestions are given to the students.

### G.PullaReddy Engineering College(Autonomous): Kurnool

#### Software Engineering(SE)

#### Implementing Teaching Learning Strategy for the IV Semester Students

#### Academic Year 2019-2020

#### 23/12/2019

#### **Title of the Practice: Collaborative learning**

- Collaborative learning is the educational approach of using groups to enhance learning by working together.
- Group of two or more learners work together to solve problems, complete tasks, or learn new concepts.
- Learners work with each other on the topic, where they must collaborate as a group to understand the concepts being presented to them.
- Effective group work is carefully structured to achieve specific learning outcomes learning outcomes and student expectations must be clearly formulated, directions must be well written.

#### Implementation:

After discussing the topics on "Phases of Software Development Lifecycle(SDLC), Risk Management, Testing Techniques" Different group of students are asked to design case studies on different topics. They are asked to discuss the case study in the classroom after peer review process.

| S.NO | Group    | Topic Name      |                               |
|------|----------|-----------------|-------------------------------|
| 1.   | Group I  | SDLC(Library    | They have designed case study |
|      |          | Management      | on Library Management sysem   |
|      |          | System)         | upto the mark and             |
|      |          |                 | Communicated well in the      |
|      |          |                 | class room                    |
| 2.   | Group II | Risk Management | This group has designed the   |

|    |           |                                                    | casestudy but were given<br>suggestions to be improved, so<br>they have modified and<br>communicated in the<br>classroom.                                             |
|----|-----------|----------------------------------------------------|----------------------------------------------------------------------------------------------------|
| 3. | Group III | Testing Techniques(<br>Boundary value<br>Analysis) | This group was asked to deign<br>testcases using all boundary<br>value analysis techniques.<br>Designed in a proper way and<br>communicated well in the<br>classroom. |

# Proof: Soft copy from the students for Case study on Process models is collected for the reference

#### Phase1: Requirements gathering or communication

In this phase we basically analyse the requirements. We will sort out all the necessary tools that will be needed. Functional requirements or Features of Library management system are:

- Student could see book list
- Student could lend book from library
- > Administrator has to have the option add edit delete remove the booklist.
- > Administrator & student could see the borrowed the book list
- > The total system should be internet based

#### Non functional requirements are:

#### Availability:

Availability of our library system is the probability that it will be arriving and able to deliver useful service at any given time.

**Reliability:** In our module we will try to remove all most error so that our system dose not hangs frequently & it will give result perfectly. And it will be more reliable to access the library system.

#### Safety:

At the time of module develop we will ensure our system safety. On the other hand university authorities take action for system safety. So that any unauthorized people cannot touch the system.

#### Security:

System will want password to ensure legal access & block illegal or unauthorized access.

#### The method of collecting requirements:

- ✓ Reading books & Related reference book.
- ✓ Internet Browsing.
- ✓ Talking with the people in library and our friends who are interested to help us by giving information about Library management System.
- ✓ Talking with our supervisor & other teacher who are experienced to make Library and working with the automation.

#### **Phase2: Planning**

In this phase we will analyse our module and fragment Which help us to complete total system easily. Plan Risks Associated, schedule, budget, workproducts, resources, technology to be used

#### Phase3: Design

We will make the task flow and code flow of each module in this phase. We will write the row code to build up the modules

In Management System modules are :

#### **Home Page**

Home Page is our main page of our Library Management System.

These are User types:

- Normal User
- Administrator
- Registered user

#### Normal User:

A regular user is any kind of user like students, teachers or any body who uses the system and can see the online library and get information.

#### Administrator:

An admin user is a selected user who has the permissions to create a new admin or edit update delete operation. The admin users also perform the book function like book borrow, book lending book return etc.

#### Registered user:

It means that, only our students, teacher, & employee are permitted to registration. These type of people have to has perform book borrow, return function.

Tables to be designed are:

- i. Admin table
- ii. Employee table
- iii. Requirement table
- iv. Booklist table
- v. Defaulter table

vi. Book Borrow table vii. Book information table

#### Admin table

Admin table has two fields one is admin id and other is password. Admin table only access by administrator.

Work for Administrator:

An administrator has four categories to work. Those are

• User

- Maintenance
- Books
- Searching

#### User

User Category has four options.

#### **User Registration:**

This option is for User (Student, teacher) registration. A User has to go the LMS administrator with his or her id card. Then Administrator will register him/her as a member of LMS. To help administrator we keep four fields for member registration. These are member id, Student id, Password and e-mail. Member id will provide by LMS administrator and other information will be taken form the user ID card.

#### Access with user

This option provide user accessing the library books, borrow, lend etc.

Add employee

Add employee provide employee management table. Here we have to need employee id, name email, phone. Also add, edit update, delete option are available.

#### **Create new Admin**

It will provide a new administration form. We have to need here admin id, employee id, previous password & email address.

After fulfill this item we will create a new administrator.

#### Maintenance

It has two parts such as

o New book entry

o Finding requirements

#### New book entry:

- It provides book management table.
- Finding requirements:
- It will provide list of required book.

#### Books

- It has three parts
- o Book borrow function
- o Returning book
- o Renew book

#### **Change Administrator:**

This option will allow administrator to change his or her administrative password. It consist three field Admin id, Old password and new password. After entering Admin id and old password an admin could enter new password and able to change his/her password.

#### **Employee Table**

In LMS sometime we might have need to create new admin user. Create New User id allows us to do that. Creating a new admin user we have four fields. Those are admin id, Employee id password and email address.

#### **Requirements table:**

This table allows us to send request for any book. Suppose we need a book of PHP. But it is not in the library. Now if any students send any request REQUIREMENTS TABLE will save that request and later on Admin could act according to the request.

It has five fields. After filing these fields a user can send his requirements.

#### Booklist table

To search any book we will use this table. It has a drop down menu which consist five categories to search any book. It has also a field which will allow user to fid book by entering book name, author name, book id etc.

According to the user requirements the result will shown as a table with all of the book information.

#### Book Information Table

Searching

- It has three parts
- o Searching by Book name
- o Searching by Author
- o Searching by Subject

#### Searching by Book name

We could search a book by its name.

Searching by Author

By Choosing Author in the Drop down menu and writing the writer's name, we could search a book.

Searching by subject

This option allows us to search any book as subject wise. Suppose

We need to find out JAVA book. We will write JAVA in the search book id and select subject in the drop down menu.

#### **Phase 4: Coding**

In this phase we will code the modules using any of the technology. The backbone of the

software will stand up in this phase and the software will be reuseable.

#### **Phase5: Testing**

Bug finding and bug fixing are done here. We will test the overall features of the software. By testing the features we will find out the bugs. After that all the bugs will be solved.

#### Phase 6: Deployment and Feedback of the software

This software can be deployed to the concerned organization and feedback for improvement if any needed is taken.

#### DEPT. COMPUTER SCIENCE AND ENGINEERING V SEMESTER – A,C SECTIONS – 2021-2022 <u>REPORT OF THE TEACHING PRACTICES FOLLOWED IN THE COURSE</u> <u>"FORMAL LANGUAGES AND AUTOMATA THEORY "</u>

#### 31<sup>st</sup> Jan, 2022

Following are the effective teaching practices used in the course "Formal Languages and Automata Theory' for V semester A, C section students during the academic year 2020-2021.

1. "Work as a Team" teaching strategy is used in this course as the course involves understanding and designing automata. Students are divided into teams on their own interest as it helps in **peer learning**. Students solved all the design and conversion problems in the form of a team. Team who solves correctly is given full 5/10 marks depending on the complexity of the question. Any team who proves the design as wrong is given 1-2 marks to encourage and involve all the teams. At the end of each unit, winner team is given a big chocolate. This strategy is used for I and II units only and the time was not sufficient to continue this process for the subsequent units. But the active involvement of students during this strategy, made them to perform well in subsequent units also. Team VI in C section was very much active and sharp, and for the other teams it was not possible to score decent marks. So after first unit, team VI was dissolved and students are distributed to other teams. This brought good competition among all the teams now.

2. After the first sessional exam, based on the learning level, students were categorized into 3 groups A,B,C. Few problems were given to the students based on their learning level.

3. Peer assessment encourages the students to critically assess each other's work. So 1-2 assessments are done in this way which made the students understand the rubrics which helped them to write well in sessional exams.

4. Quiz is conducted using a tool "quizizz", gamified student engagement platform.

5. A modern **software tool JFLAP** is also used by the students to experiment formal language and automata theory topics.

Dr. D. kavithe hint

Name and Signature of Course Instructor

#### **TEACHING STRATEGIES**

#### III SEMESTER - SECTION B (2019 - 2020)

Course Instructor : Dr.D.Kavitha

**Cooperative Learning Groups :** Active learning deserves special attention because it overly places the learners as workers, and construct expression with peers, and forces the attainment of a group goal. Cooperative learning groups improve: positive interdependence, individual accountability, group processing, social skills, and face-to-face interaction.

In order for cooperative groups to be successful, leaders must expect to spend time attending to cooperative skills, listening to how each group works, and challenging the group to assess itself. People learn to be in groups by being in groups — learning, accomplishing, and then becoming aware of the way cooperation works in encountering what we do not now understand.

Having understood the challenges of students in understanding some complex concepts, I tried to use this cooperative learning groups strategy to teach the topic "Solving inhomogenous recurrence relations".

I first explained how to write a particular solution to inhomogenous recurrence relation.

Then I divided the entire class into seven groups. Each group consisted of fast and slow learners.

I have given seven problems to all groups and asked them to write a particular solution to each of the function.

I have given 15 minutes only and informed that any student from any group might be asked to present the answer for any of these 7 questions.

| Question   | Group   | Type of student | Remarks                                                                                                    |
|------------|---------|-----------------|----------------------------------------------------------------------------------------------------|
| Question 1 | Group 1 | Fast Learner    | Solved correctly and explained it very well.                                                                                                 |
| Question 2 | Group 2 | Slow learner    | Done it correctly and explained.                                                                                                    |
| Question 3 | Group 3 | Fast Learner    | Done it correctly                                                                                                    |
| Question 4 | Group 4 | Slow learner    | Correct answer but could not give the<br>reason correctly. So chance is given to the<br>fast learner from the same group and did it<br>well. |
| Question 5 | Group 5 | Fast learner    | Incorrect answer. Fast learner from the next group answered correctly.                                                                       |
| Question 6 | Group 6 | Fast learner    | Solved correctly                                                                                                    |
| Question 7 | Group 7 | Slow learner    | Solved correctly.                                                                                                    |

After 15 minutes, I asked the students to present their answers.

#### **TEACHING STRATEGIES**

# IV SEMESTER - SECTION A (2019 - 2020)

Course Instructor : Dr.D.Kavitha

Course : Operating Systems

Topic : Introduction to OS and OS system structure

**Formative assessments** are the opposite of summative assessments and take place during the teaching process.

On 3<sup>rd</sup> jan, 2020, I conducted a formative assessment to students in the form of Quiz after the completion of Unit-I.

20 objective type questions were given to students and 58 students attended the quiz . Average mark obtained is 6. So I can understand that 60% of the concept is understood.

Dr.D.Kavitha

#### **OPERATING SYSTEMS - QUIZ**

J

ar

3/1/2020

| UNIT-I                  |                               |            | 1                 |                                                                                                    |                |                                        | 13 mins 25 secs           | 3.5 |
|-------------------------|-------------------------------|------------|-------------------|----------------------------------------------------------------------------------------------------|----------------|----------------------------------------|---------------------------|-----|
| 1                       | MALISETTI SASI KIRAN          | 179X1A0557 | 179X1A0557@g      | Finished                                                                                                    | 1/3/2020 14:02 | 1/3/2020 14:15                         | 13 mins 15 secs           | 7.5 |
| 2                       | ANANTHARAJU MEGHANA           | 189X1A0502 | 189X1A0502@g      | Finished                                                                                                    | 1/3/2020 14:01 | 1/3/2020 14:15                         | 15 mins                   | 5.5 |
| 3                       | ANNAVARAM MOUNARAGA           | 189X1A0503 | mounaraga2001@    | Finished                                                                                                    | 1/3/2020 14:01 | 1/3/2020 14:16                         | 14 mins 37 secs           | 6   |
| 4                       | B NEELIMA                     | 189X1A0504 | 189X1A0504@g      |                                                                                                    | 1/3/2020 14:01 | 1/3/2020 14:16                         | 14 mins 37 5005           | 6   |
| 5                       | BUKKITTU SAI THANMAYEE        | 189X1A0510 | 189X1A0510@g      | deside and a second second sec | 1/3/2020 14:02 | 1/3/2020 14:17                         | 13 mins 32 secs           | 5   |
| 6                       | BYELLA YOGITHA PRIYADARSHINI  | 189X1A0511 | 189X1A0511@g      |                                                                                                    | 1/3/2020 14:02 | 1/3/2020 14:16                         | 15 mins 52 sees           | 7.5 |
| 7                       | DHANIREDDY SWATHI             | 189X1A0516 | 189X1A0516@g      |                                                                                                    | 1/3/2020 14:01 | 1/3/2020 14:16                         | 14 mins 59 secs           | 7.5 |
| 8                       | G SAI RAJESWARI               | 189X1A0518 | 189X1A0518@g      |                                                                                                    | 1/3/2020 14:01 | 1/3/2020 14:16                         | 14 mins 37 sees           | 7.5 |
| 9                       | GOWRI GEETHA VANI             | 189X1A0522 | 189X1A0522@g      | Finished                                                                                                    | 1/3/2020 14:02 | 1/3/2020 14:16                         | 12 mins 31 secs           | 5.5 |
| 10                      | BELLARY KUNTUMALLA SAI RATHAN | 189X1A0530 | 189X1A0530@g      | Finished                                                                                                    | 1/3/2020 14:02 | 1/3/2020 14:15                         | 14 mins 22 secs           | 5   |
| 11                      | BOLLOLLI SAGAR                | 189X1A0531 | 189X1A0531@g      | Finished                                                                                                    | 1/3/2020 14:02 | 1/3/2020 14:17                         |                           | 9   |
| 12                      | BOYA RAJ KUMAR                | 189X1A0533 | raj9014080098@    | Finished                                                                                                    | 1/3/2020 14:02 | 1/3/2020 14:17                         | 15 mins                   | 5   |
| 13                      | DHEREDDY LINGESHWAR REDDY     | 189X1A0535 | Sailingeshwar1630 | Finished                                                                                                    | 1/3/2020 14:03 | 1/3/2020 14:15                         | 12 mins 9 secs            | 5.5 |
| 14                      | H M ANUSHREE                  | 189X1A0549 | 189X1A0549@g      |                                                                                                    | 1/3/2020 14:02 | 1/3/2020 14:12                         | 9 mins 58 secs            | 4   |
| 15                      | BHIMAGUNTLA HEMANTH KUMAR     | 189X1A0555 | 189X1A0555@g      | Finished                                                                                                    | 1/3/2020 14:02 | 1/3/2020 14:17                         | 14 mins 50 secs           |     |
| 16                      | ANNAM ARCHITA                 | 189X1A0558 | 189X1A0558@g      |                                                                                                    | 1/3/2020 14:03 | 1/3/2020 14:16                         | 12 mins 36 secs           | 3.5 |
| 17                      | JEETRE RAMYASREE              | 189X1A0561 | 189X1A0561@g      |                                                                                                    | 1/3/2020 14:01 | 1/3/2020 14:15                         | 14 mins 6 secs            | 6.5 |
| 18                      | KURAPATI KALYANI              | 189X1A0565 | 189X1A0565@g      |                                                                                                    | 1/3/2020 14:02 | 1/3/2020 14:17                         | 14 mins 51 secs           | 4   |
| 19                      | LAGISETTY SRI NAGA VARSHITHA  | 189X1A0569 | 189X1A0569@g      |                                                                                                    | 1/3/2020 14:02 | 1/3/2020 14:17                         | 14 mins 27 secs           | 6   |
| 20                      | M CHARANYA                    | 189X1A0570 | 189X1A0570@g      |                                                                                                    | 1/3/2020 14:01 | 1/3/2020 14:16                         | 14 mins 59 secs           | 6   |
| 21                      | MADIREDDY PRANAVI             | 189X1A0576 | 189X1A0576@g      |                                                                                                    | 1/3/2020 14:02 | 1/3/2020 14:17                         | 14 mins 58 secs           | 6   |
| 22                      | MUNAGALA SIREESHA REDDY       | 189X1A0581 | 189X1A0581@g      |                                                                                                    | 1/3/2020 14:01 | 1/3/2020 14:16                         | 14 mins 39 secs           | 5.5 |
| 23                      | NANDIRAJU VENKATA SRIBHAVANA  | 189X1A0582 | 189X1A0582@g      |                                                                                                    | 1/3/2020 14:02 | 1/3/2020 14:16                         | 14 mins 52 secs           | 6.5 |
| 24                      | PAINTI RAMALAKSHMI            | 189X1A0583 | 189X1A0583@g      |                                                                                                    | 1/3/2020 14:01 | 1/3/2020 14:16                         | 15 mins                   | 3   |
| 25                      | ARAVIND GANGISETTY            | 189X1A0586 | 189X1A0586@g      |                                                                                                    | 1/3/2020 14:02 | 1/3/2020 14:14                         | 12 mins 6 secs            | 6   |
| 26                      | KAMATHAM MANI KANTA           | 189X1A0590 | 189X1A0590@g      |                                                                                                    | 1/3/2020 14:03 | 1/3/2020 14:17                         | 14 mins 16 secs           | 5.5 |
| 27                      | KURAPATI PRAVEEN KUMAR        | 189X1A0595 | 189X1A0595@g      |                                                                                                    | 1/3/2020 14:04 | 1/3/2020 14:14                         | 10 mins 24 secs           | 4.5 |
| 28                      | M S MADHAVAN IYER             | 189X1A0599 | madhavaniyerms@   |                                                                                                    | 1/3/2020 14:02 | 1/3/2020 14:12                         | 9 mins 40 secs            | 7.5 |
| 29                      | PEMMAKA PARAMESWAR REDDY      | 189X1A05A6 | 189X1A05A6@g      | Finished                                                                                                    | 1/3/2020 14:04 | 1/3/2020 14:12                         | 8 mins 10 secs            | 6   |
| 30                      | B SONA NIKITHA                | 189X1A05A8 | bsonanikitha333@  |                                                                                                    | 1/3/2020 14:03 | 1/3/2020 14:13                         | 10 mins 16 secs           | 5.5 |
| 31                      | KAMISETTY LIKHITHA            | 189X1A05B0 | 189X1A05B0@g      |                                                                                                    | 1/3/2020 14:01 | 1/3/2020 14:16                         | 15 mins                   | 3   |
| 32                      | VEMAGADDA REVATHI             | 189X1A05B3 | 189X1A05B3@g      | Finished                                                                                                    | 1/3/2020 14:02 | 1/3/2020 14:17                         | 14 mins 37 secs           | 6   |
| 33                      | JAYAVARAM SAI GOWTHAM         | 189X1A05B4 | 189X1A05B4@g      |                                                                                                    | 1/3/2020 14:03 | 1/3/2020 14:15                         | 11 mins 43 secs           | 6.5 |
| 34                      | MEKALA VENKATA SAI SUMANTH    | 189X1A05B6 | 189X1A05B6@g      | Finished                                                                                                    | 1/3/2020 14:03 | 1/3/2020 14:14                         | 11 mins 32 secs           | 5.5 |
| 35                      | PONNURU THRILOK               | 189X1A05B7 | 189X1A05B7@g      | Finished                                                                                                    | 1/3/2020 14:03 | 1/3/2020 14:17                         | 14 mins 28 secs           | 6.5 |
| 36                      | NOOKALA MAHALAKSHMI           | 189X1A05B8 | 189X1A05B8@g      | Finished                                                                                                    | 1/3/2020 14:02 | 1/3/2020 14:16                         | 14 mins 7 secs            | 5.5 |
| 37                      | RANGA SUBHE SIRISHA           | 189x1a05b9 | 189X1A05B9@g      | Finished                                                                                                    | 1/3/2020 14:04 | 1/3/2020 14:19                         | 14 mins 36 secs           | 6.5 |
| No. of Concession, Name |                               |            |                   |                                                                                                    |                | · ···································· | A sea and a second second |     |

| NARSING UJWALA<br>PERAPOGU SANDHYA<br>PERIMILA NEERAJA<br>POLIDASU HARSHITHA<br>RAJA GAYATHRI<br>REGULA BALA ADYA<br>Safiya Samreen<br>SHETTY NAGA SHARANYA<br>SUGALI NADITHA BAI<br>SUNIL | 189X1A05C1<br>189X1A05C5<br>189X1A05C6<br>189X1A05C7<br>189X1A05D2<br>189X1A05D4<br>189X1A05D4<br>189X1A05D9<br>189X1A05D9<br>189X1A05E1 | 189X1A05C1@g<br>189X1A05C5@g<br>189X1A05C6@g<br>189X1A05C7@g<br>189X1A05D2@g<br>189X1A05D2@g<br>189X1A05D5@g<br>189X1A05D5@g<br>189X1A05D9@g<br>189X1A05E1@g                                                                                                    | Finished<br>Finished<br>Finished<br>Finished<br>Finished<br>Finished<br>Finished                                                                                                    | 1/3/2020 14 02<br>1/3/2020 14 03<br>1/3/2020 14 02<br>1/3/2020 14 02<br>1/3/2020 14 01<br>1/3/2020 14 01<br>1/3/2020 14 02<br>1/3/2020 14 03<br>1/3/2020 14 02                                                                                                    | 1/3/2020 14:17<br>1/3/2020 14:18<br>1/3/2020 14:11<br>1/3/2020 14:17<br>1/3/2020 14:17<br>1/3/2020 14:17<br>1/3/2020 14:15<br>1/3/2020 14:15                                                                                                    | 15 mins9 mins 40 secs15 mins12 mins 57 secs15 mins11 mins 52 secs13 mins 56 secs                                                                                                    | 4<br>7.5<br>6.5<br>5<br>8<br>7.5                                                                                                    |
|----------------------------------------------------------------------------------------------------|----------------------------------------------------------------------------------------------------|----------------------------------------------------------------------------------------------------|----------------------------------------------------------------------------------------------------|----------------------------------------------------------------------------------------------------|----------------------------------------------------------------------------------------------------|----------------------------------------------------------------------------------------------------|----------------------------------------------------------------------------------------------------|
| PERIMILA NEERAJA<br>POLIDASU HARSHITHA<br>RAJA GAYATHRI<br>REGULA BALA ADYA<br>Safiya Samreen<br>SHETTY NAGA SHARANYA<br>SUGALI NADITHA BAI                                                | 189X1A05C6<br>189X1A05C7<br>189X1A05D2<br>189X1A05D4<br>189X1A05D4<br>189X1A05D9                                                         | 189X1A05C6@g<br>189X1A05C7@g<br>189X1A05D2@g<br>189X1A05D4@g<br>189X1A05D5@g<br>189X1A05D5@g                                                                                                    | Finished<br>Finished<br>Finished<br>Finished<br>Finished<br>Finished                                                                                                    | 1/3/2020 14:02<br>1/3/2020 14:02<br>1/3/2020 14:01<br>1/3/2020 14:02<br>1/3/2020 14:03                                                                                                    | 1/3/2020 14:11<br>1/3/2020 14:17<br>1/3/2020 14:14<br>1/3/2020 14:17<br>1/3/2020 14:15                                                                                                    | 15 mins           12 mins 57 secs           15 mins           11 mins 52 secs                                                                                                    | 6.5<br>5<br>8                                                                                                    |
| POLIDASU HARSHITHA<br>RAJA GAYATHRI<br>REGULA BALA ADYA<br>Safiya Samreen<br>SHETTY NAGA SHARANYA<br>SUGALI NADITHA BAI                                                                    | 189X1A05C7<br>189X1A05D2<br>189X1A05D4<br>189X1a05d5<br>189X1a05d5<br>189X1A05D9                                                         | 189X1A05C7@g<br>189X1A05D2@g<br>189X1A05D4@g<br>189X1A05D5@g<br>189X1A05D5@g                                                                                                    | Finished<br>Finished<br>Finished<br>Finished<br>Finished                                                                                                    | 1/3/2020 14 02<br>1/3/2020 14 01<br>1/3/2020 14 02<br>1/3/2020 14 02<br>1/3/2020 14 03                                                                                                    | 1/3/2020 14:17<br>1/3/2020 14:14<br>1/3/2020 14:17<br>1/3/2020 14:15                                                                                                    | 15 mins           12 mins 57 secs           15 mins           11 mins 52 secs                                                                                                    | 5<br>8                                                                                                    |
| RAJA GAYATHRI<br>REGULA BALA ADYA<br>Safiya Samreen<br>SHETTY NAGA SHARANYA<br>SUGALI NADITHA BAI                                                                                          | 189X1A05D2<br>189X1A05D4<br>189x1a05d5<br>189X1A05D9                                                                                     | 189X1A05D2@g<br>189X1A05D4@g<br>189X1A05D5@g<br>189X1A05D9@g                                                                                                    | Finished<br>Finished<br>Finished<br>Finished                                                                                                    | 1/3/2020 14:01<br>1/3/2020 14:02<br>1/3/2020 14:03                                                                                                    | 1/3/2020 14:14<br>1/3/2020 14:17<br>1/3/2020 14:15                                                                                                    | 12 mins 57 secs       15 mins       11 mins 52 secs                                                                                                    | 5<br>8                                                                                                    |
| REGULA BALA ADYA<br>Safiya Samreen<br>SHETTY NAGA SHARANYA<br>SUGALI NADITHA BAI                                                                                                    | 189X1A05D4<br>189x1a05d5<br>189X1A05D9                                                                                                   | 189X1A05D4@g<br>189X1A05D5@g<br>189X1A05D9@g                                                                                                    | Finished<br>Finished<br>Finished                                                                                                    | 1/3/2020 14:02<br>1/3/2020 14:03                                                                                                    | 1/3/2020 14:17<br>1/3/2020 14:15                                                                                                    | 15 mins<br>11 mins 52 secs                                                                                                    |                                                                                                    |
| Safiya Samreen<br>SHETTY NAGA SHARANYA<br>SUGALI NADITHA BAI                                                                                                    | 189x1a05d5<br>189X1A05D9                                                                                                    | 189X1A05D5@g<br>189X1A05D9@g                                                                                                    | Finished<br>Finished                                                                                                    | 1/3/2020 14:03                                                                                                    | 1/3/2020 14:15                                                                                                    | 11 mins 52 secs                                                                                                    | And the second second se                                                                                                    |
| SHETTY NAGA SHARANYA<br>SUGALI NADITHA BAI                                                                                                    | 189X1A05D9                                                                                                    | 189X1A05D9@g                                                                                                    | Finished                                                                                                    | A most construction of the support of the support o |                                                                                                    | A CONTRACTOR OF THE OWNER OF THE OWNER OWNER OWNER OWNER OWNER OWNER OWNER OWNER OWNER OWNER OWNER OWNER OWNER OWNER OWNER OWNER OWNER OWNER OWNER OWNER OWNER OWNER OWNER OWNER OWNER OWNER OWNER OWNER OWNER OWNER OWNER OWNER OWNER OWNER OWNER OWNER OWNER OWNER OWNER OWNER OWNER OWNER OWNER OWNER OWNER OWNER OWNER OWNER O                                                                                                    | 7.3                                                                                                    |
| SHETTY NAGA SHARANYA<br>SUGALI NADITHA BAI                                                                                                    | 189X1A05D9                                                                                                    | A serie respectively a serie of a serie respectively and a serie respectively and the series of the series of the  | La subject of extending the company of the second second second second second second second second second second                                                                                                    | 1/3/2020 14:02                                                                                                    | 1/3/2020 14:16 1                                                                                                    | 13 mins 56 secs 1                                                                                                    |                                                                                                    |
| SUGALI NADITHA BAI                                                                                                    |                                                                                                    | A serie respectively a serie of a serie respectively and a serie respectively and the series of the series of the  | Contractory of the second second second second second second second second second second second second second s                                                                                                    |                                                                                                    |                                                                                                    | and the second second second second second second second second second second second second second second second                                                                                                    |                                                                                                    |
|                                                                                                    |                                                                                                    |                                                                                                    | Finished                                                                                                    | 1/3/2020 14:03                                                                                                    | 1/3/2020 14:18                                                                                                    | 15 mins                                                                                                    | 5                                                                                                    |
|                                                                                                    | 189X1A05G3                                                                                                    | CSE unil@g                                                                                                    | Finished                                                                                                    | 1/3/2020 14:02                                                                                                    | 1/3/2020 14:13                                                                                                    | 11 mins 13 secs                                                                                                    | 5.5                                                                                                    |
| AREDDY REVANTH KUMAR REDDY                                                                                                    | 189X1A05G5                                                                                                    | 189X1A05G5@g                                                                                                    | Finished                                                                                                    | 1/3/2020 14:03                                                                                                    | 1/3/2020 14:13                                                                                                    | 10 mins 9 secs                                                                                                    | 7                                                                                                    |
|                                                                                                    |                                                                                                    | 189X1A05G8@g                                                                                                    | Finished                                                                                                    | 1/3/2020 14:03                                                                                                    | 1/3/2020 14:16                                                                                                    | 12 mins 56 secs                                                                                                    | 6                                                                                                    |
| SUDDULA PRADEEP                                                                                                    | 189X1A05G8                                                                                                    | A COMPANY OF THE REAL PROPERTY OF THE REAL PROPERTY | CARDING CARDON CARDING STATES OF STATES                                                                                                    | 1/3/2020 14:02                                                                                                    | 1/3/2020 14:17                                                                                                    | 14 mins 59 secs                                                                                                    | 5.5                                                                                                    |
| THONDAM PRABHAS                                                                                                    | 189X1A05G9                                                                                                    | 189X1A05G9@g                                                                                                    | Finished                                                                                                    | A second with the second difference of the second second                                                                                                    |                                                                                                    | 14 mins 52 secs                                                                                                    | 7.5                                                                                                    |
| PALUTLA ANUSHA                                                                                                    | 189X1A05H1                                                                                                    |                                                                                                    | Construction and an and a subscript of the                                                                                                    | A CONTRACTOR OF A CONTRACTOR OF A CONTRACTOR O |                                                                                                    | A comparison of the second second second second second second second second second second second second second                                                                                                    | 7.5                                                                                                    |
| REVANUR SUPRAJA                                                                                                    | 189X1A05H2                                                                                                    | 189X1A05H2@g                                                                                                    | COLORADA AND AND AN A STREET AND AND AND AND AND AND AND AND AND AND                                                                                                    | A support of the support of the supp |                                                                                                    | a second second s                                                                                                    | 6.5                                                                                                    |
| V CHANDRIKA                                                                                                    | 189X1A05H3                                                                                                    | 189X1A05H3@g                                                                                                    | Finished                                                                                                    | A succession of the success of the succession of the succession of |                                                                                                    | And the second second se                                                                                                    | 9                                                                                                    |
| M PAVAN KUMAR                                                                                                    | 189X1A05H5                                                                                                    | 189X1A05H5@g                                                                                                    | Finished                                                                                                    | A CONTRACTOR OF A CONTRACTOR OF A CONTRACTOR O |                                                                                                    | A second second s                                                                                                    | 5.5                                                                                                    |
| THELIKI BALA RAJU                                                                                                    | 189X1A05H7                                                                                                    | 189X1A05H7@g                                                                                                    | Finished                                                                                                    | 1/3/2020 14:03                                                                                                    |                                                                                                    | and the second second second second second second second second second second second second second second second                                                                                                    | 7.5                                                                                                    |
|                                                                                                    | a cale were taken in a second of the second second second second second second second second second second seco                          | phithreddy1512200                                                                                                    | Finished                                                                                                    | 1/3/2020 14:04                                                                                                    |                                                                                                    | and the second second second second second second second second second second second second second second second                                                                                                    |                                                                                                    |
|                                                                                                    |                                                                                                    |                                                                                                    | Finished                                                                                                    | 1/3/2020 14:03                                                                                                    | 1/3/2020 14:17                                                                                                    | A REAL PROPERTY AND A REAL PROPERTY AND A REAL | 5.5                                                                                                    |
|                                                                                                    |                                                                                                    | thendravarma143                                                                                                    | Finished                                                                                                    | 1/3/2020 14:03                                                                                                    | 1/3/2020 14:16                                                                                                    | 13 mins 12 secs                                                                                                    | 5                                                                                                    |
|                                                                                                    | V CHANDRIKA                                                                                                    | REVANUR SUPRAJA189X1A05H2V CHANDRIKA189X1A05H3M PAVAN KUMAR189X1A05H5THELIKI BALA RAJU189X1A05H7G ROHITH REDDY189X1A05H9J.Maruthi199x5a05j2                                                                                                    | REVANUR SUPRAJA         189X1A05H2         189X1A05H2@g           V CHANDRIKA         189X1A05H3         189X1A05H3@g           M PAVAN KUMAR         189X1A05H5         189X1A05H5@g           THELIKI BALA RAJU         189X1A05H7         189X1A05H7@g           G ROHITH REDDY         189X1A05H9         hithreddy1512200           J.Maruthi         199x5a05j2         janjalamaruthi777 | REVANUR SUPRAJA189X1A05H2189X1A05H2@gFinishedV CHANDRIKA189X1A05H3189X1A05H3@gFinishedM PAVAN KUMAR189X1A05H5189X1A05H5@gFinishedTHELIKI BALA RAJU189X1A05H7189X1A05H7@gFinishedG ROHITH REDDY189X1A05H9hithreddy1512200FinishedJ.Maruthi199x5a05j2janjalamaruthi777Finished                                                                                                    | REVANUR SUPRAJA         189X1A05H2         189X1A05H2@g         Finished         1/3/2020 14:01           V CHANDRIKA         189X1A05H3         189X1A05H3@g         Finished         1/3/2020 14:02           M PAVAN KUMAR         189X1A05H5         189X1A05H5@g         Finished         1/3/2020 14:02           THELIKI BALA RAJU         189X1A05H7         189X1A05H7@g         Finished         1/3/2020 14:02           G ROHITH REDDY         189X1A05H9         bhithreddy1512200         Finished         1/3/2020 14:03           J.Maruthi         199x5a05j2         janjalamaruthi777         Finished         1/3/2020 14:03 | REVANUR SUPRAJA         189X1A05H2         189X1A05H2@g         Finished         1/3/2020 14:01         1/3/2020 14:16           V CHANDRIKA         189X1A05H3         189X1A05H3@g         Finished         1/3/2020 14:02         1/3/2020 14:17           M PAVAN KUMAR         189X1A05H5         189X1A05H5@g         Finished         1/3/2020 14:02         1/3/2020 14:17           THELIKI BALA RAJU         189X1A05H7         189X1A05H7@g         Finished         1/3/2020 14:02         1/3/2020 14:17           G ROHITH REDDY         189X1A05H7         189X1A05H7@g         Finished         1/3/2020 14:03         1/3/2020 14:12           J.Maruthi         199x5a05j2         janjalamaruthi777         Finished         1/3/2020 14:03         1/3/2020 14:17                                                                                                    | PALUTLA ANUSHA         189X1A05H1         189X1A05H1         189X1A05H1         189X1A05H2         Finished         1/3/2020 14:02         1/3/2020 14:16         14 mins 29 secs           REVANUR SUPRAJA         189X1A05H2         189X1A05H2@g         Finished         1/3/2020 14:01         1/3/2020 14:16         14 mins 29 secs           V CHANDRIKA         189X1A05H3         189X1A05H3@g         Finished         1/3/2020 14:02         1/3/2020 14:17         14 mins 54 secs           M PAVAN KUMAR         189X1A05H5         189X1A05H5@g         Finished         1/3/2020 14:02         1/3/2020 14:17         15 mins 15 secs           THELIKI BALA RAJU         189X1A05H7         189X1A05H7@g         Finished         1/3/2020 14:03         1/3/2020 14:12         9 mins 15 secs           G ROHITH REDDY         189X1A05H9         hithreddy1512200         Finished         1/3/2020 14:04         1/3/2020 14:20         15 mins 1 sec           J.Maruthi         199x5a05j2         janjalamaruthi777         Finished         1/3/2020 14:03         1/3/2020 14:17         14 mins 31 secs |

Overall average

5.97